# **Fit;o) - A Mössbauer Spectrum Fitting Program** Jari í Hjøllum<sup>1,2</sup>, Morten Bo Madsen<sup>2</sup>

<sup>1</sup>Materials Research Department, Risø National Laboratory,

<sup>2</sup> Niels Bohr Institute, University of Copenhagen.

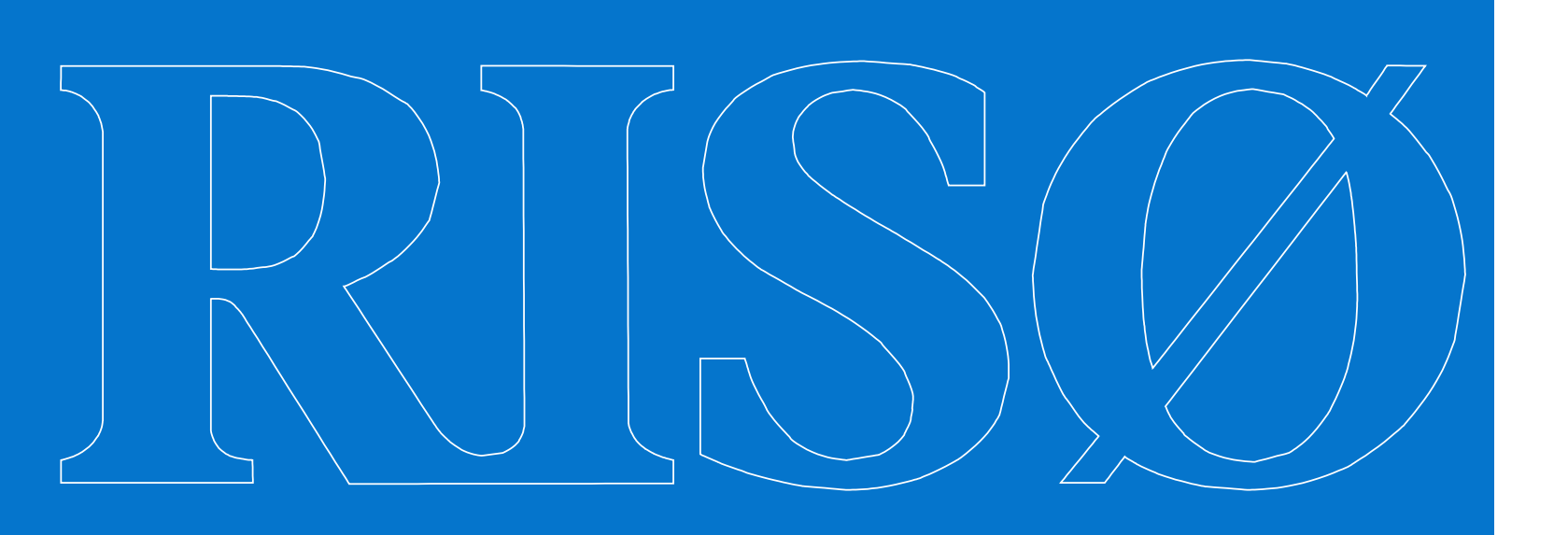

Fit;o) is a program for fitting and analyzing transmission and scattering geometry  $57$ Fe Mössbauer spectra. This program package provides a powerful tool for rapid fitting of complex Mössbauer spectra. When fitting it is possible to control all model parameters.

## Fit;o)'s main features

• Microsoft Windows 2000/XP compatible.

Figure 1: The fitting window be- Figure 2: The fitting window after fore a fitting run. the fitting run.

Figure 3: Print preview of a fitted transmission Mössbauer spectrum.

- Easy and safe installation, no external dependencies.
- Created with Object Oriented Technology (OOT).
- Working with several spectra (MDI<sup>1</sup>)at a time is possible.
- Complete point-and-click graphical user interface.
- Easy saving and loading of fit models.
- Export of data for other programs such as for example Origin, OpenOffice.org Calc or MS Excel.
- Export fit reports as plain text or LATEX files.
- Most program parameters are customizable.
- Multilingual support in next version.
- To be released as open source (GPL) in near future.
- Completely free.

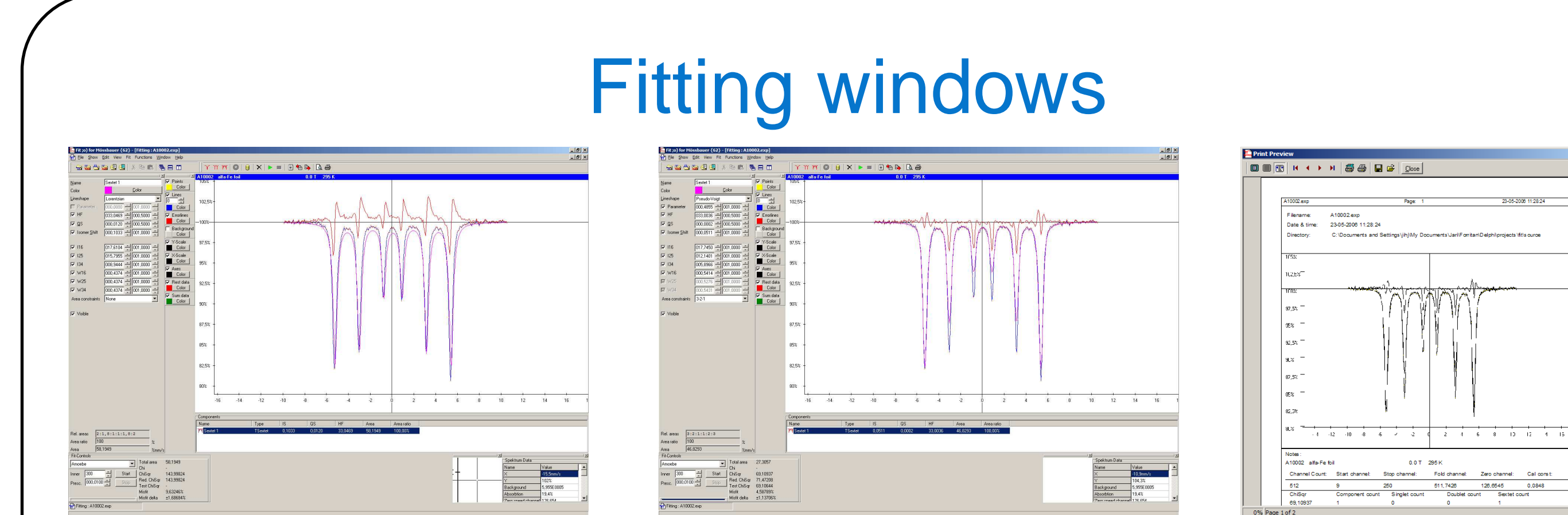

### Fitting objects

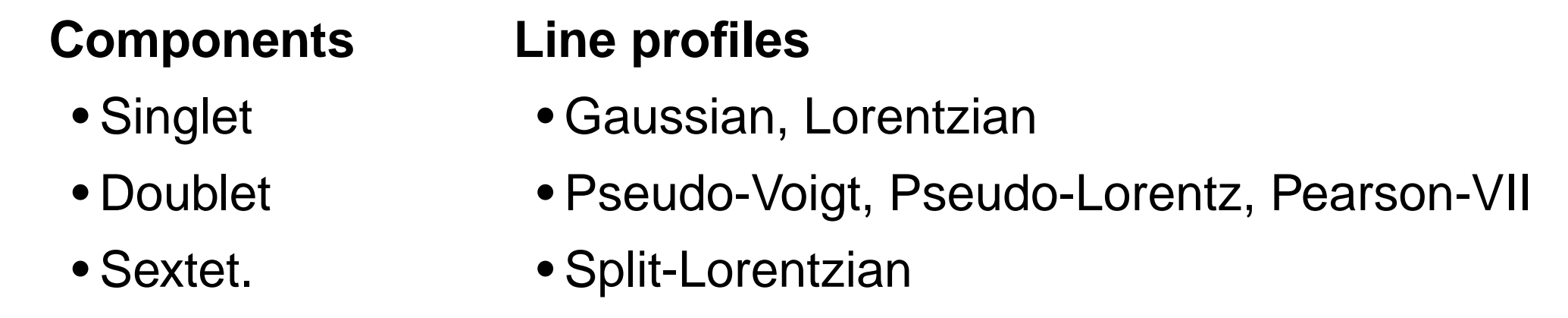

### **Conclusion**

## Screen shots

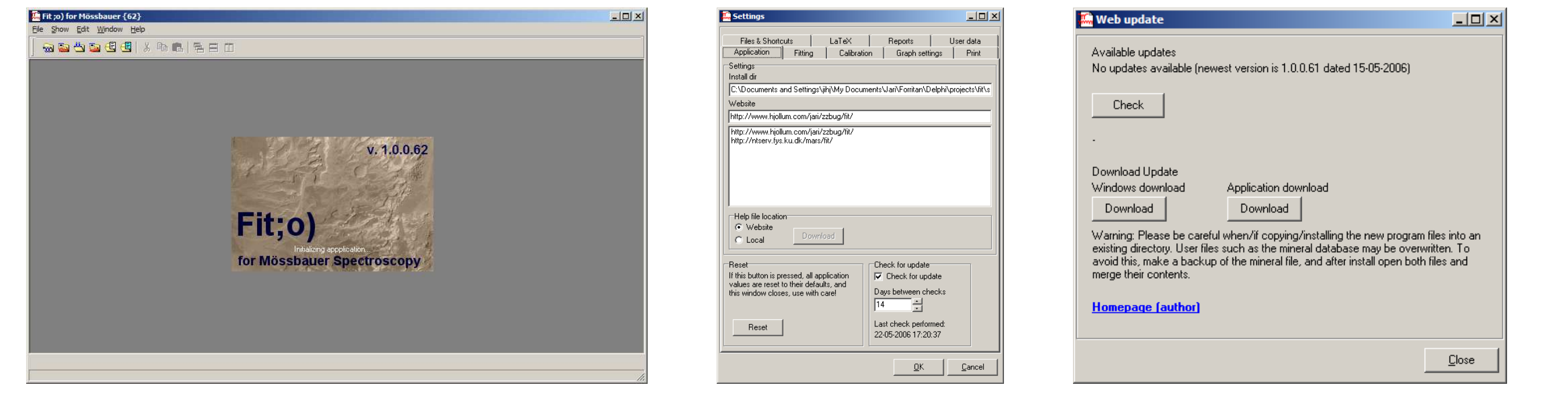

Figure 4: The main window, which Figure 5: The set- Figure 6: The web up-

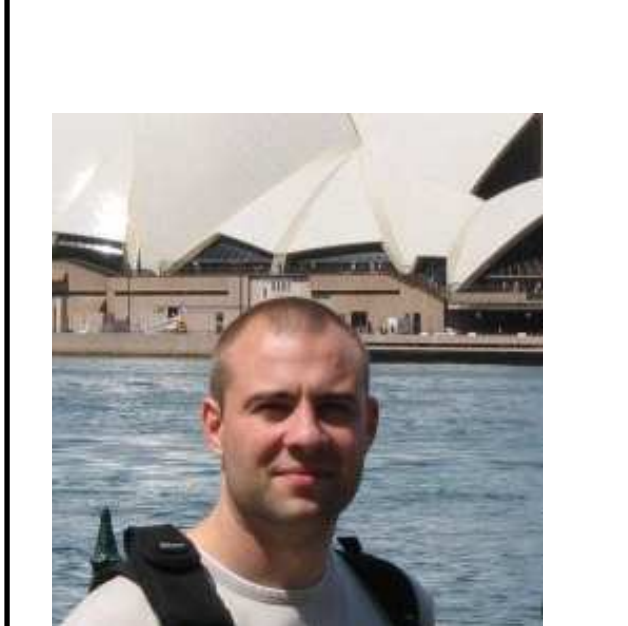

#### acts as base for all other windows. tings window.

date option keeps the software updated.

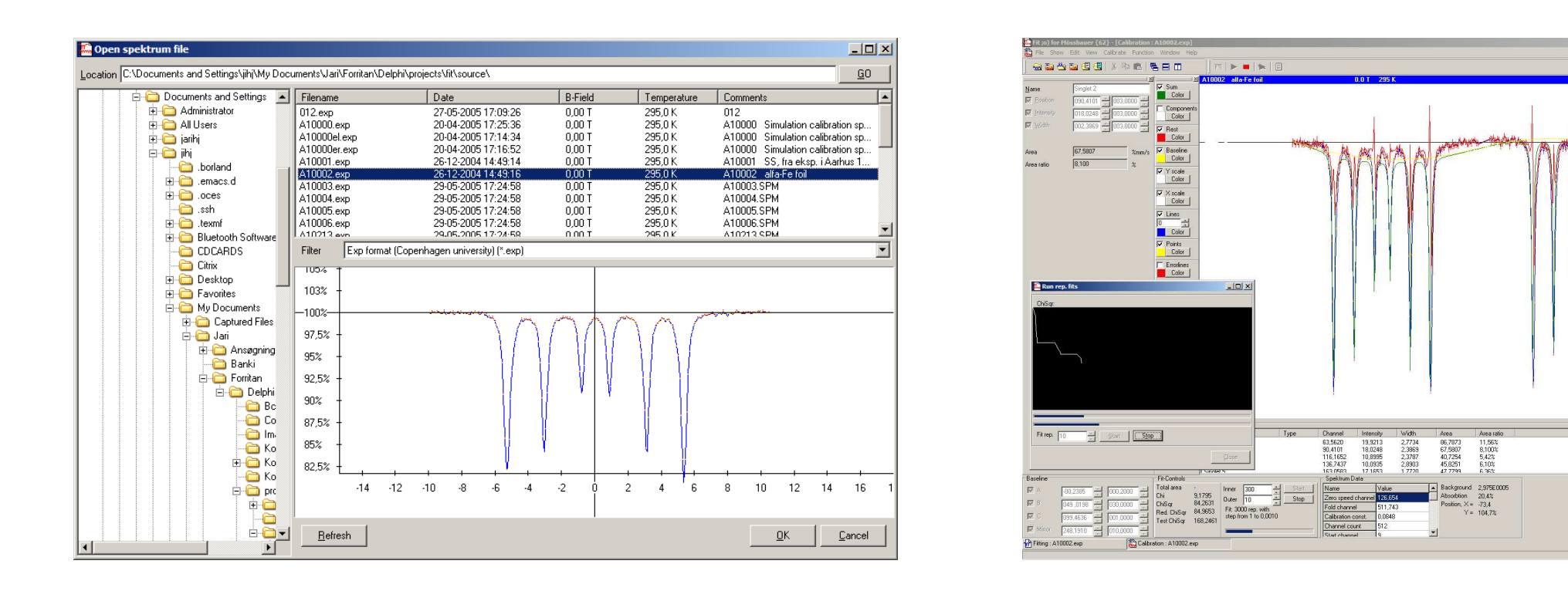

Figure 7: The common open file dialog window, from which all spectrum files are opened. Figure 8: The calibration window, which is used for finding calibration data.

OOT

#### Advantages:

• Inheritance is used to create child classes, which inherit most of the properties and methods, but introduce some new.

• Isolation makes it easy to correct errors or undesirable behavior, without affecting other parts of the program, thereby minimizing program errors.

#### Disadvantages:

- Processing speed will in most cases be lower than that of a procedural program due to larger overhead.
- The implementation process will be longer and the source code will be larger, since similar behavior is implemented multiple times to maintain isolation.

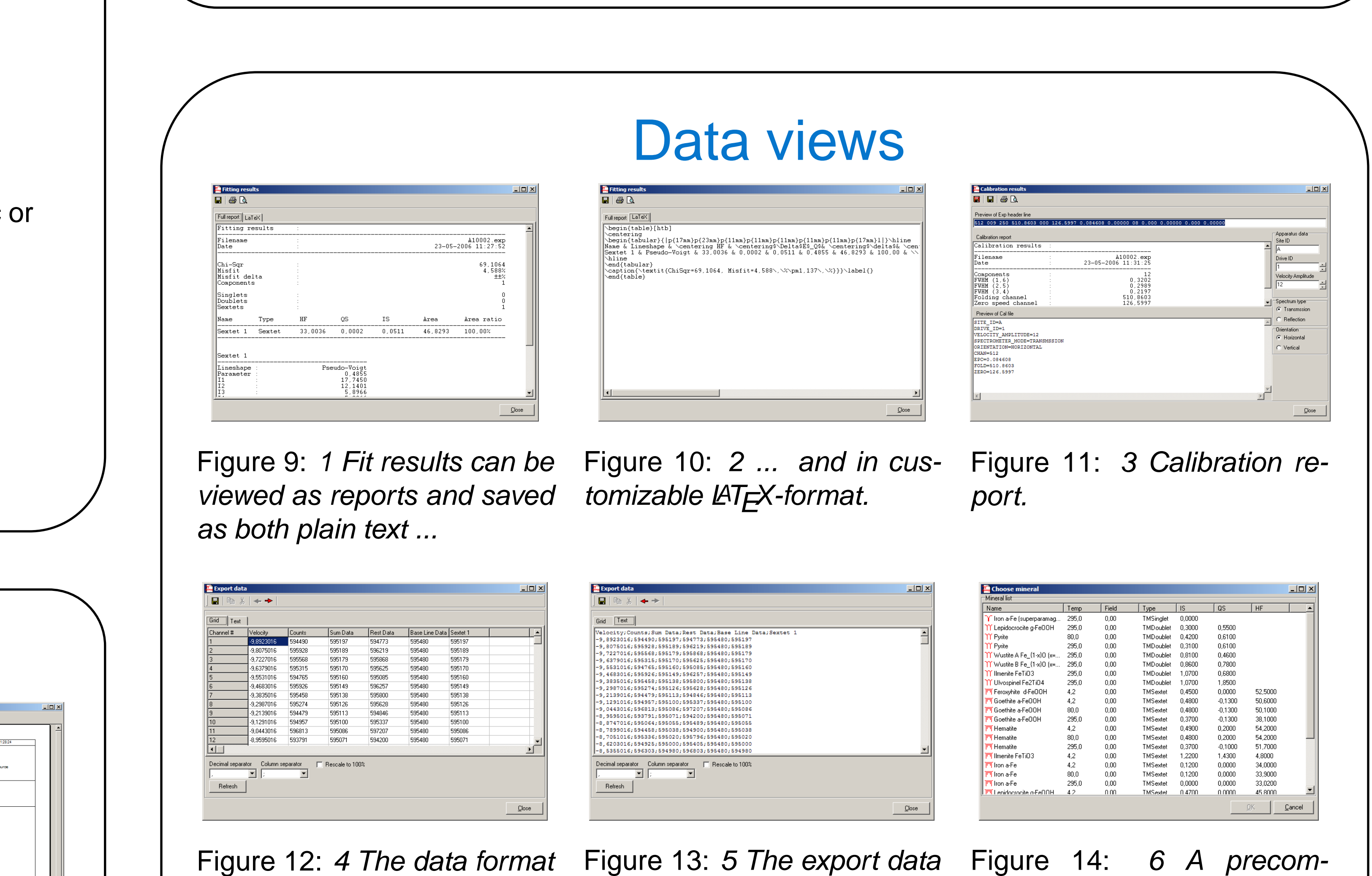

be customized.

#### **Contact**

of the exported data files can can be viewed in grid and text

layout.

piled customizable list of the

Mössbauer data of many

common iron compounds.

#### **Introduction**

With Fit;o) we have created a solid tool for the analysis and fitting of Mössbauer spectra. With Fit;o) even an inexperienced user can analyze and fit relatively complex Mössbauer spectra of mineralogical samples quickly without programming knowledge.

Fit;o) is intended as a base onto which more modules can be added. The strictly object oriented architecture provides safety, and invites to additions and new modules, so contributors are welcome.

## Future

Fit;o)will be maintained and new versions released on a regular basis in the future, and released as open source in the near future.

> Do not hesitate to contact me if you have suggestions, comments etc. My data: Jari í Hjøllum Building 227, AFM, Risø National Laboratory Fredriksborgvej 399 4000 Roskilde

Email : jari.hjoellum@risoe.dk

#### **References**

[1] J. í Hjøllum, Fit;o) - A Mössbauer spectrum fitting program, In preparation, 2006.

[2] Fit;o) project website at http://www.hjollum.com/jari/zzbug/fit.

[3] W. H. Press and S. A. Teukolsky and W. T. Vetterling and B. P. Flannery, Numerical Recipes in Fortran 77, Cambridge University Press, 1996.

[4] M. F. Hansen, Superparamagnetisme i Mars-støv-analogier,HCØ, NBI, KU,1995.

Keywords: Mössbauer, Analysis, Software, Fitting, Instruments, OOT PACS: 33.45.+x , 82.80.Ej , 61.18.Fs

<sup>1</sup>Multi Document Interface